МИНИСТЕРСТВО ПРОСВЕЩЕНИЯ РОССИЙСКОЙ ФЕДЕРАЦИИ

**федеральное государственное бюджетное образовательное учреждение высшего образования «Красноярский государственный педагогический университет им. В.П. Астафьева»**

**(КГПУ им. В.П. Астафьева)**

# **ПРЕДМЕТНАЯ ЧАСТЬ (ПРОФИЛЬ ИНФОРМАТИКА) Архитектура компьютера**

рабочая программа дисциплины (модуля)

0,15

Квалификация **Бакалавр**

44.03.05 Математика и информатика (о, 2023).plx

Форма обучения 44.03.05 Педагогическое образование (с двумя профилями подготовки) **очная**

Общая трудоемкость **3 ЗЕТ** Часов по учебному плану 108 Виды контроля в семестрах: в том числе: **334** челе: **334** челе: **334** челе: **334** челе: **334** челе: **334** челе: **334** челе: **334** челе: **334** челе: **334** челе: **334** челе: **334** челе: **334** челе: **334** челе: **334** челе: **334** челе: **334** челе: **334** аудиторные занятия 44 самостоятельная работа 63,85 контактная работа во время промежуточной аттестации (ИКР)

#### Семестр (<Курс>.<Семестр на курсе>) **7 (4.1)** Итого Недель 17 4/6 Вид занятий УП РП УП РП

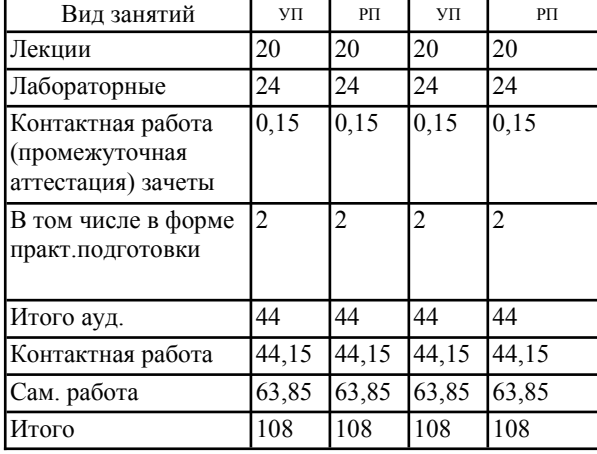

# **Распределение часов дисциплины по семестрам**

#### ДОКУМЕНТ ПОДПИСАН ЭЛЕКТРОННОЙ ПОДПИСЬЮ

Сертификат: 4CD9D374E2F69F6DB7FF82363E44AD3B Владелец: Холина Мария Валерьевна Действителен: с 14.04.2023 до 07.07.2024

Рабочая программа дисциплины

**Архитектура компьютера**

разработана в соответствии с ФГОС ВО:

Федеральный государственный образовательный стандарт высшего образования - бакалавриат по направлению подготовки 44.03.05 Педагогическое образование (с двумя профилями подготовки) (приказ Минобрнауки России от 22.02.2018 г. № 125)

составлена на основании учебного плана: 44.03.05 Педагогическое образование (с двумя профилями подготовки) направленность (профиль) образовательной программы Математика и информатика Выпускающие кафедры: Математики и методики обучения математике; Информатики и информационных технологий в образовании

Рабочая программа одобрена на заседании кафедры **D8 Информатики и информационных технологий в образовании**

Протокол от 03.05.2023 г. № 8

Зав. кафедрой д.п.н., профессор, Пак Николай Инсебович

Председатель НМСС(С), Аёшина Екатерина Андреевна 17.05.2023 г. № 8

# **1. ЦЕЛИ ОСВОЕНИЯ ДИСЦИПЛИНЫ (МОДУЛЯ)**

1. Формирование у студентов системы знаний об устройстве и функционировании ПК и современных ОС.

2. Формирование у студентов профессионально-профильных компетенций, позволяющих применять знания об устройстве и функционировании ПК при реализации профессиональной деятельности в общеобразовательной школе.

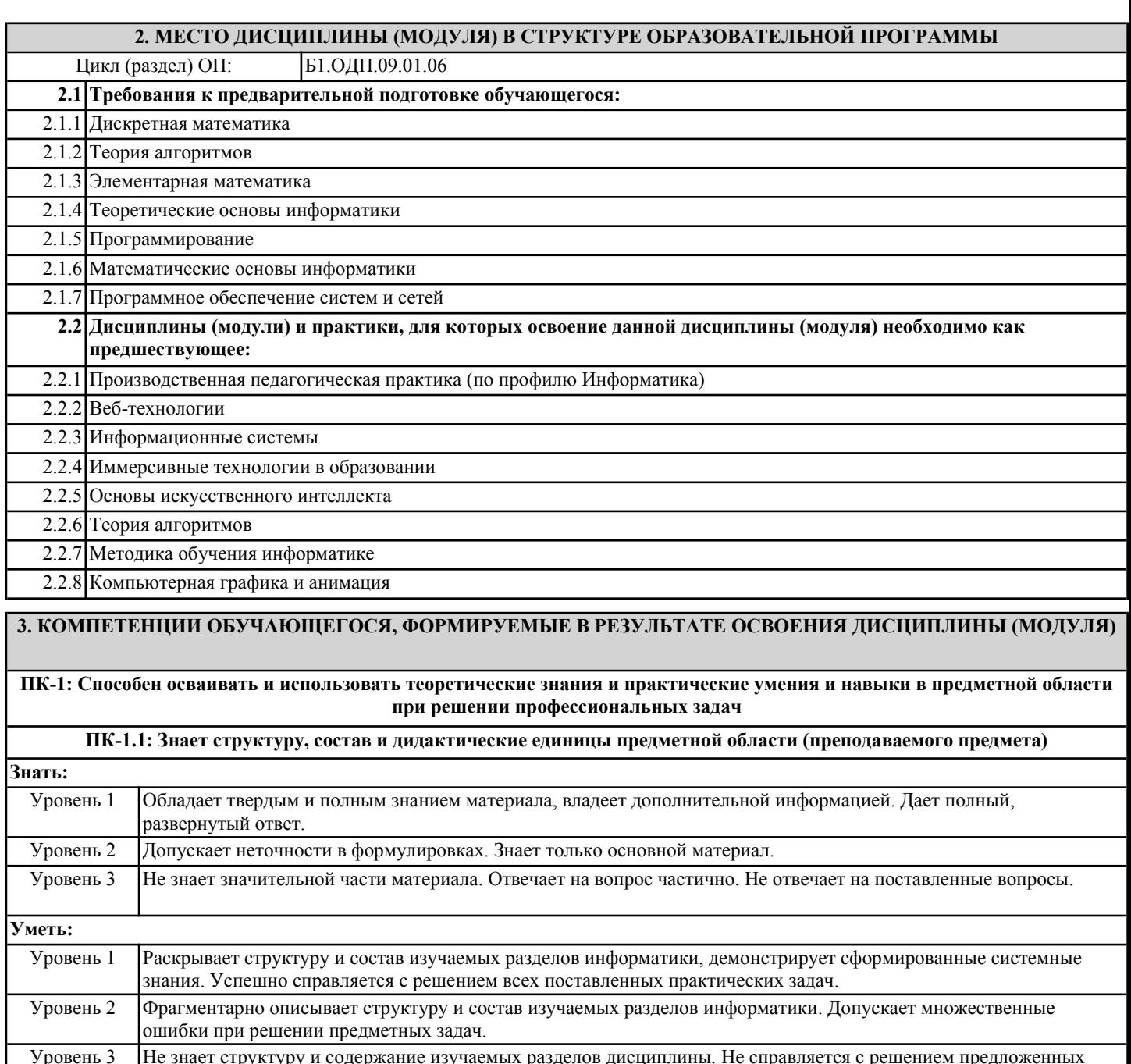

**Владеть:**

предметных задач без помощи педагога.

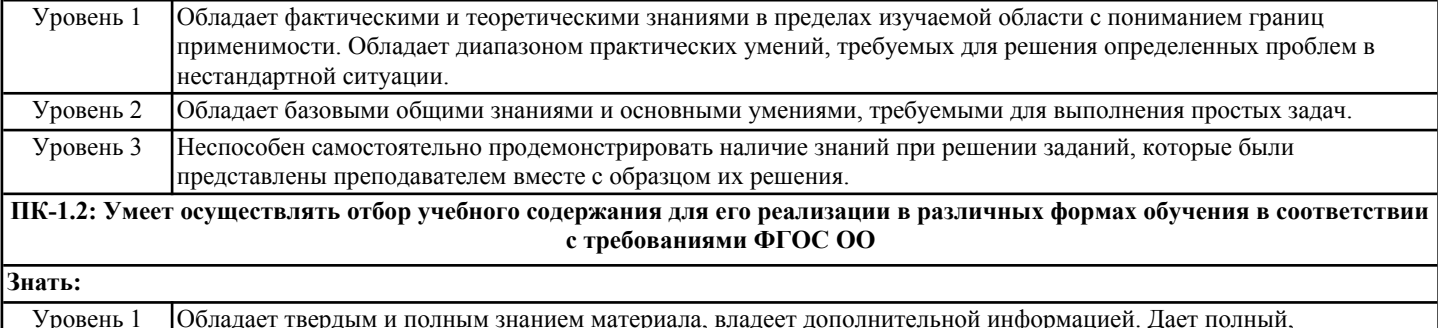

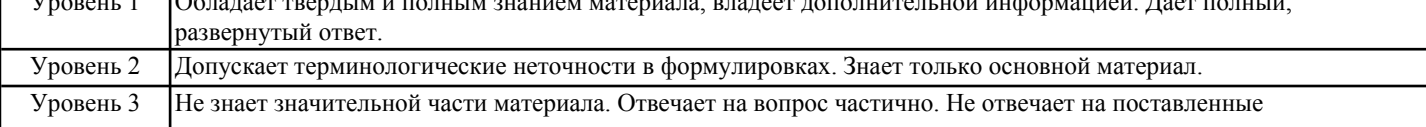

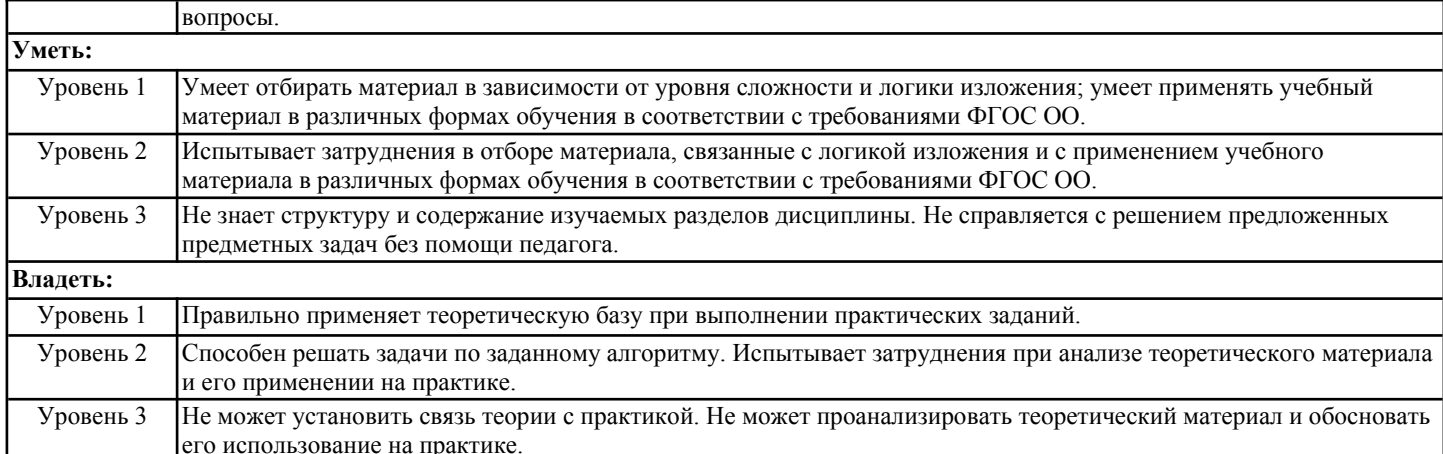

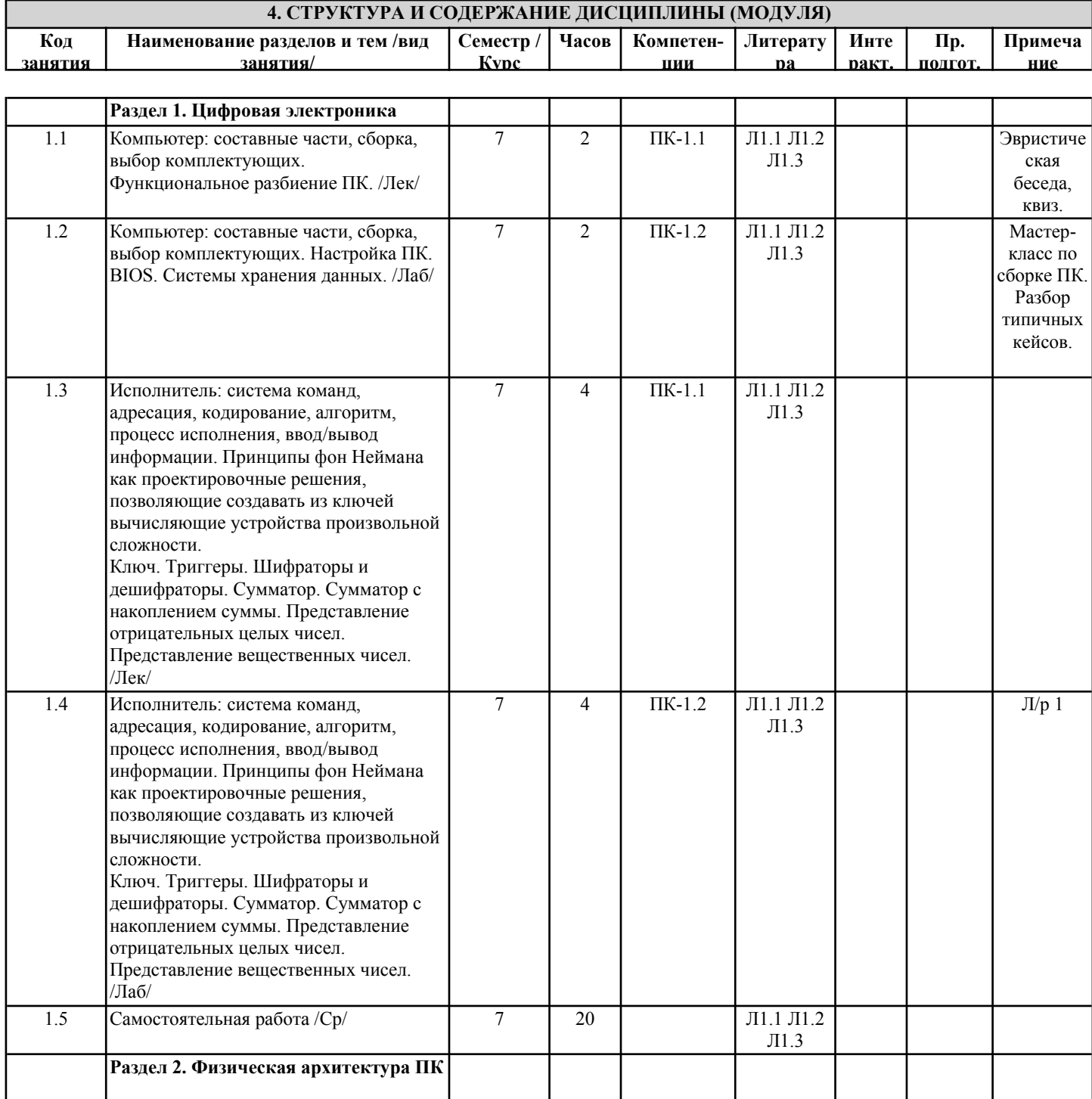

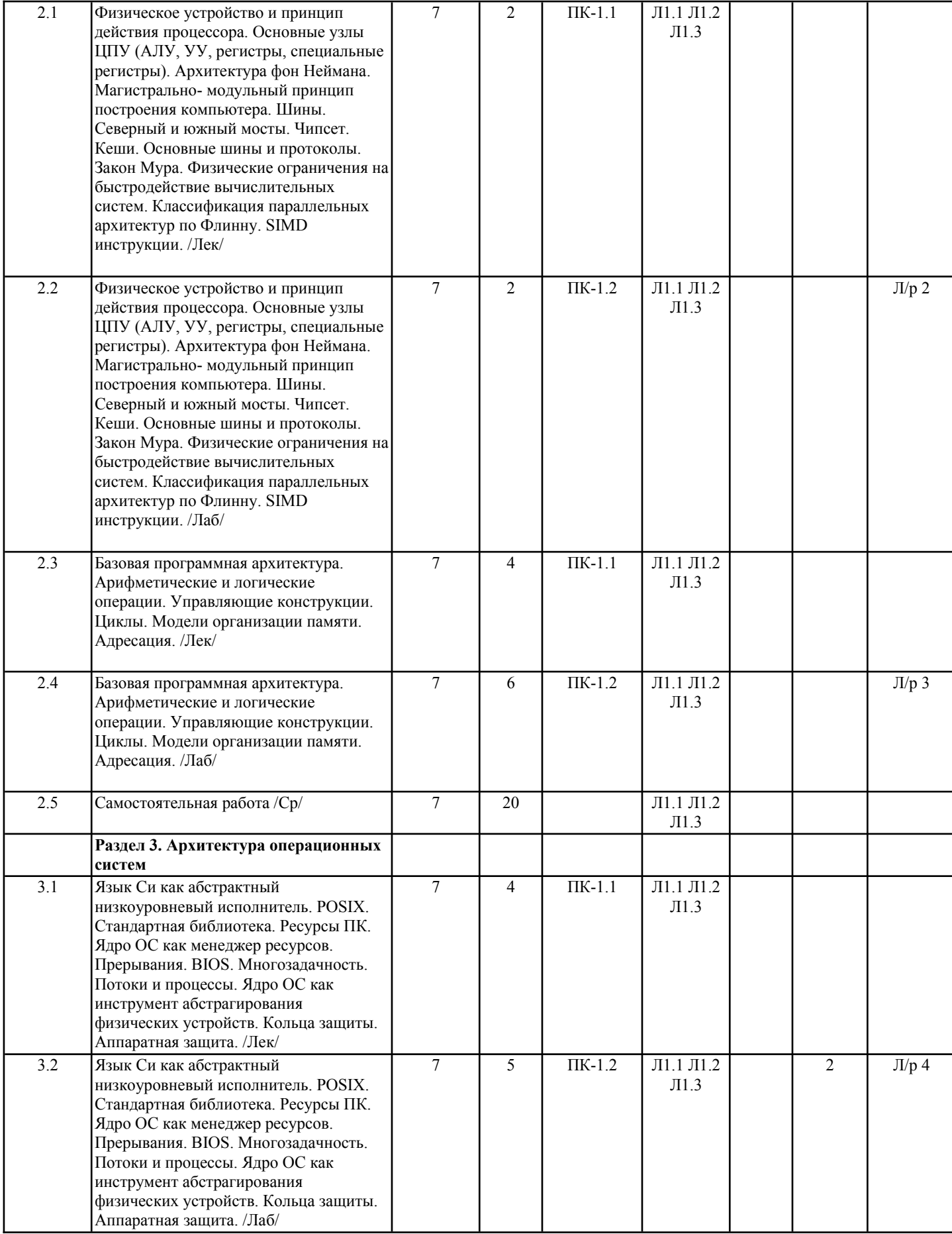

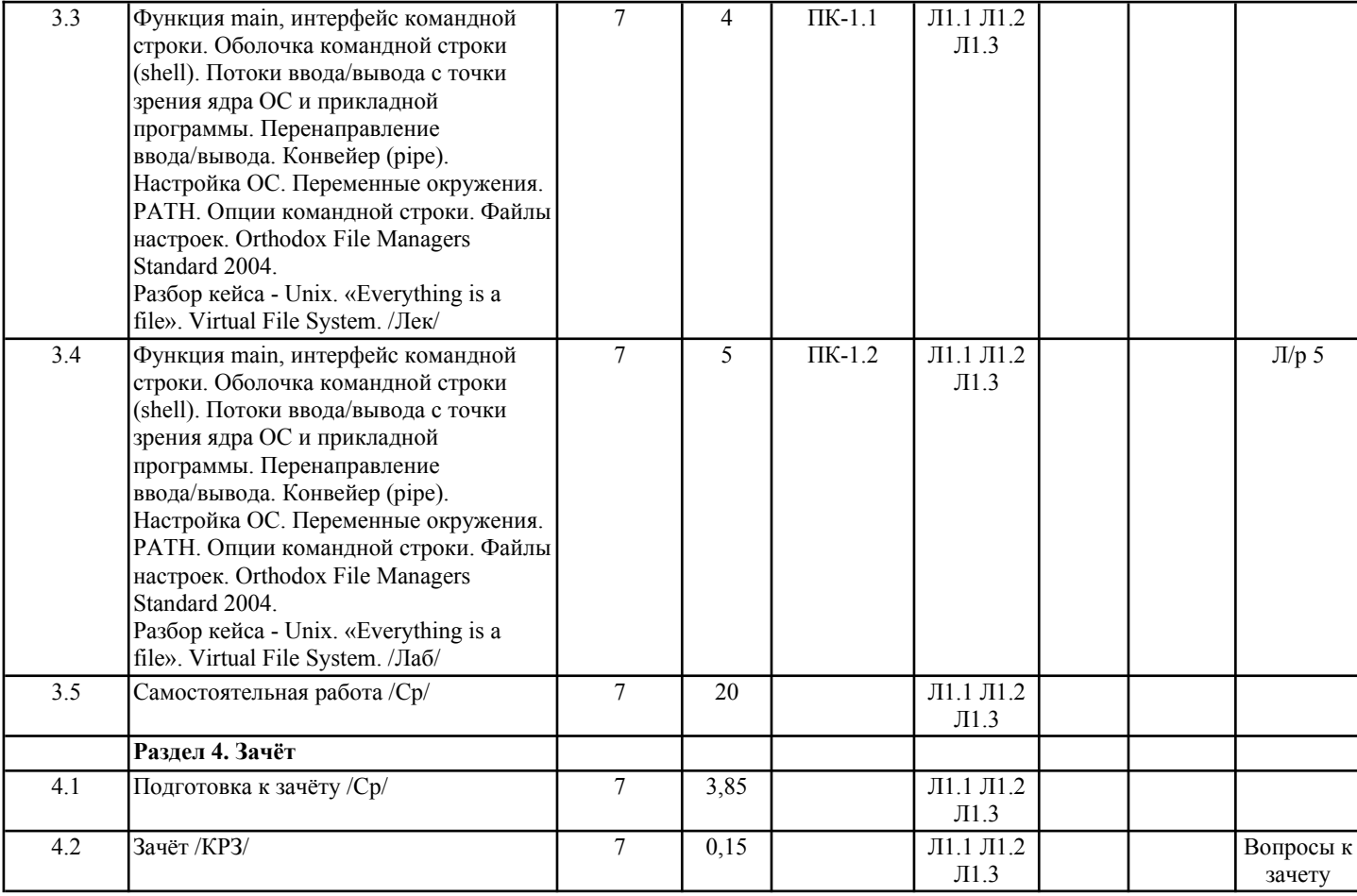

# **5. ОЦЕНОЧНЫЕ МАТЕРИАЛЫ (ОЦЕНОЧНЫЕ СРЕДСТВА) для текущего контроля успеваемости, промежуточной аттестации**

**5.1. Контрольные вопросы и задания**

Вопросы для входного контроля и текущего контроля по модулю 1

1) Компьютер – это:

a) устройство для работы с текстами;

b) электронное вычислительное устройство для обработки чисел;

c) устройство для хранения информации любого вида;

d) многофункциональное электронное устройство для работы с информацией;

e) устройство для обработки аналоговых сигналов.

2) Какое устройство в компьютере служит для обработки информации?

a) манипулятор "мышь"

b) процессор

c) клавиатура

d) монитор

e) оперативная память

3) Скорость работы компьютера зависит от:

a) тактовой частоты обработки информации в процессоре;

b) наличия или отсутствия подключенного принтера;

c) организации интерфейса операционной системы;

d) объёма внешнего запоминающего устройства;

e) объёма обрабатываемой информации.

4) Тактовая частота процессора – это:

a) число двоичных операций, совершаемых процессором в единицу времени;

b) число вырабатываемых за одну секунду импульсов, синхронизирующих работу узлов компьютера;

c) число возможных обращений процессора к операционной памяти в единицу времени;

d) скорость обмена информацией между процессором и устройствами ввода/вывода;

e) скорость обмена информацией между процессором и ПЗУ.

5) Объём оперативной памяти определяет:

a) какой объём информации может храниться на жёстком диске;

- b) какой объём информации может обрабатываться без обращений к жёсткому диску;
- c) какой объём информации можно вывести на печать;

d) какой объём информации можно копировать.

6) Укажите наиболее полный перечень основных устройств:

a) микропроцессор, сопроцессор, монитор;

#### b) центральный процессор, оперативная память, устройства ввода/вывода; c) монитор, винчестер, принтер;

# d) АЛУ, УУ, сопроцессор;

e) сканер, мышь, монитор, принтер.

#### **5.2. Темы письменных работ**

#### **5.3. Оценочные материалы (оценочные средства)**

Пример задания на зачёт

1) Cделать элемент AND, OR, NOT, XOR, OR-NOT ровно на одном реле на эмуляторе электрической цепи.

2) Написать утилиту командной строки на языке Си.

3) Настроить переменную среды PATH для автоматического выполнения утилиты из п.2 ФОС.

# **6. УЧЕБНО-МЕТОДИЧЕСКОЕ И ИНФОРМАЦИОННОЕ ОБЕСПЕЧЕНИЕ ДИСЦИПЛИНЫ (МОДУЛЯ)**

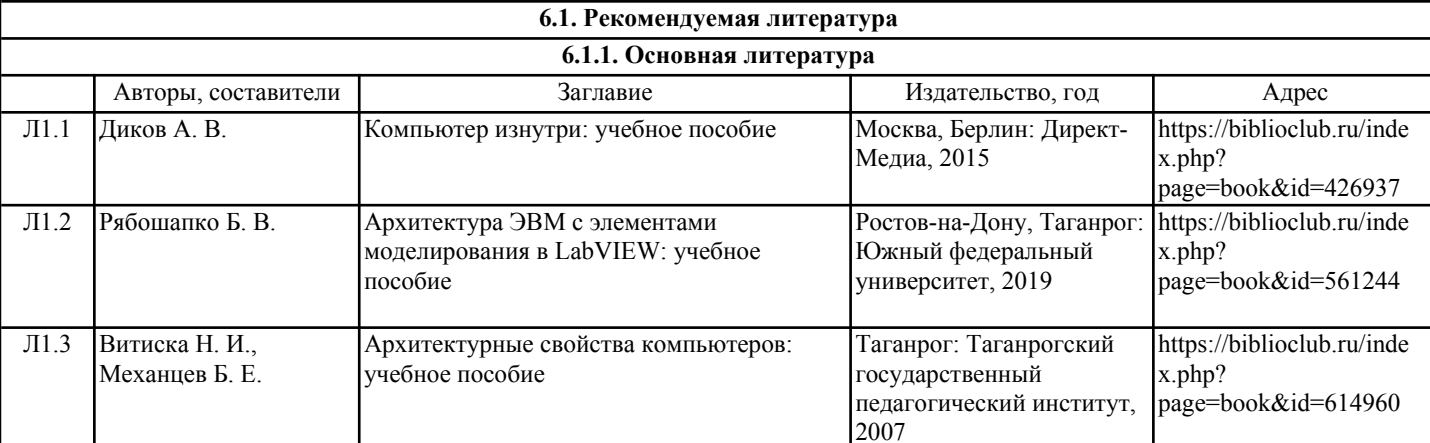

#### **6.3.1 Перечень программного обеспечения**

1. Microsoft® Windows® 8.1 Professional (OEM лицензия, контракт № 20А/2015 от 05.10.2015);

2. Kaspersky Endpoint Security – Лиц сертификат №1B08-190415-050007-883-951;

3. 7-Zip - (Свободная лицензия GPL);

4. Adobe Acrobat Reader – (Свободная лицензия);

5. Google Chrome – (Свободная лицензия);

6. Mozilla Firefox – (Свободная лицензия);

7. LibreOffice – (Свободная лицензия GPL);

8. XnView – (Свободная лицензия);

9. Java – (Свободная лицензия);

10. VLC – (Свободная лицензия);

#### **6.3.2 Перечень профессиональных баз данных и информационных справочных систем**

Elibrary.ru: электронная библиотечная система : база данных содержит сведения об отечественных книгах и периодических изданиях по науке, технологии, медицине и образованию. Адрес: http://elibrary.ru Режим доступа: Свободный доступ; Электронно-библиотечная система «Университетская библиотека онлайн». Адрес: https://biblioclub.ru Режим доступа: Индивидуальный неограниченный доступ;

Электронно-библиотечная система издательства «ЛАНЬ». Адрес: e.lanbook.com Режим доступа: Индивидуальный неограниченный доступ;

Образовательная платформа «Юрайт». Адрес: https://urait.ru Режим доступа: Индивидуальный неограниченный доступ; ИС Антиплагиат: система обнаружения заимствований. Адрес: https://krasspu.antiplagiat.ru Режим доступа: Индивидуальный неограниченный доступ;

Консультант Плюс /Электронный ресурс/:справочно – правововая система. Адрес: Научная библиотека Режим доступа: Локальная сеть вуза;

### **7. МАТЕРИАЛЬНО-ТЕХНИЧЕСКОЕ ОБЕСПЕЧЕНИЕ ДИСЦИПЛИНЫ (МОДУЛЯ)**

Перечень учебных аудиторий и помещений закрепляется ежегодным приказом «О закреплении аудиторий и помещений в Федеральном государственном бюджетном образовательном учреждении высшего образования «Красноярский государственный педагогический университет им. В.П. Астафьева на текущий год» с обновлением перечня программного обеспечения и оборудования в соответствии с требованиями ФГОС ВО, в том числе:

1. Учебные аудитории для проведения занятий лекционного типа, занятий семинарского типа, курсового проектирования (выполнения курсовых работ), групповых и индивидуальных консультаций, текущего контроля успеваемости и промежуточной аттестации

2. Помещения для самостоятельной работы обучающихся

3. Помещения для хранения и профилактического обслуживания учебного оборудования

4. Перечень лабораторий.

#### **8. МЕТОДИЧЕСКИЕ УКАЗАНИЯ ДЛЯ ОБУЧАЮЩИХСЯ ПО ОСВОЕНИЮ ДИСЦИПЛИНЫ (МОДУЛЯ)**

Методические рекомендации содержат:

• Рекомендации по организации работы студента на лекциях и практических занятиях.

• Рекомендации по организации самостоятельной работы студента.

• Рекомендации по работе в модульно-рейтинговой системе.

• Советы по подготовке к экзамену.

#### Методические рекомендации по работе на лекциях

Во время лекций по дисциплине студент должен уметь сконцентрировать внимание на рассматриваемых проблемах и включить в работу все виды памяти: словесную, образную и моторно-двигательную. В этом помогает конспектирование сути материала, излагаемого преподавателем (Во время конспектирования в работу включаются зрительная, аудиальная и моторно-двигательная память, позволяющие эффективно усвоить лекционный материал.) Главное, что нужно понять: конспектирование лекции – это не диктант. Для успешной работы студент прежде всего выделяет суть, и фиксирует её «своими словами» в объёме, достаточном для гарантированного воспроизведения. Это намного эффективнее записи «под диктовку». В ходе неизбежного возникновения трудностей следует относится к этому как к признаку правильного хода работы, после чего чётко сформулировать непонимаемый фрагмент высказывания лектора и задать уточняющий вопрос, стараясь не нарушать ритм и ход лекции. Часто это помогает всем студентам лучше осознать материал.

Следует быть готовым к тому, что на лекциях периодически проводится письменный опрос студентов по материалам лекций. Подборка вопросов для опроса осуществляется на основе изученного теоретического материала. Такой подход позволяет не только контролировать уровень усвоения теоретического материала, но и организовать эффективный контроль посещаемости занятий на потоковых лекциях, стимулирует совместную очную работу.

Архитектура — инженерная дисциплина, многие решения которой были созданы для решения целых пластов трудностей, стоящих перед человеком. Понимание самой природы этих трудностей, и проработка спектра возможностей их преодоления намного полезнее заучивания конкретных решений — помните это.

Методические рекомендации по работе на практических занятиях

Наряду с прослушиванием лекций по курсу, ключевое место в учебном процессе занимают лабораторные занятия для апробации, закрепления и переосмысления полученных студентами знаний, содержащих большую долю практического и прикладного характера.

Перед практическим занятием студенту необходимо освежить в памяти теоретический материал по теме практического занятия. Для этого следует обратиться к соответствующим главам учебника, конспекту лекций.

Каждое занятие начинается с повторения необходимых элементов теоретического материала по соответствующей теме. Для самопроверки, студенты должны уметь чётко ответить на вопросы, поставленные преподавателем. По характеру ответов преподаватель делает вывод о том, насколько тот или иной студент готов к выполнению упражнений.

После такой проверки студентам предлагается выполнить соответствующие задания и варианты задачи. Порядок решения задач студентами может быть различным. Преподаватель может установить такой порядок, согласно которому каждый студент в отдельности самостоятельно решает задачу без обращения к каким – либо материалам или к преподавателю. Может быть использован и такой порядок решения задачи, когда предусматривается самостоятельное решение каждым студентом поставленной задачи с использованием конспектов, учебников и других методических и справочных материалов. При этом преподаватель обходит студентов, наблюдая за ходом решения и давая индивидуальные указания.

По истечении времени, необходимого для решения задачи, один из студентов может быть вызван для её выполнения на доске. В конце занятия преподаватель подводит его итоги, даёт оценку активности студентов и уровня их знаний, вносит баллы в рейтинговую таблицу.

Каждому студенту необходимо основательно закреплять полученные знания и вырабатывать навыки самостоятельной научной работы. С этой целью в течение семестра студент должен выполнить домашние работы. Часть лабораторных допускается выполнять дома, особенно при опережении графика сдачи, поскольку в процессе сдачи авторство и глубина понимания материала крайне легко проверяется индивидуальными вопросами, к чему тоже следует быть готовым.

Методические рекомендации по самостоятельной работе студента

Для эффективного достижения указанных во введении рабочей программы целей обучения по дисциплине процесс изучения материала курса предполагает достаточно интенсивную работу не только на лекциях и семинарах, но дома в ходе самостоятельной работы.

Внеаудиторная самостоятельная работа включает выполнение заданий по каждому разделу курса, многие из которых доступны в сети Интернет.